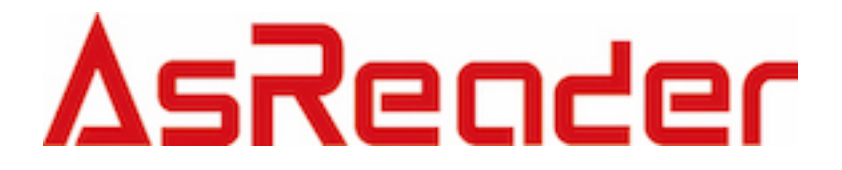

# AsReader DOCK SDK 4

# SDK マニュアル V1.9

For ASX-300R、ASX-301R、ASX-510R、ASX-520R、ASR-010D、ASR-020D、ASR-030D、ASR-031D、ASR-0230D、ASR-0231D、ASR-0240D、ASR-022D

Asterisk Inc. 2023-03-31

# 変更履歴

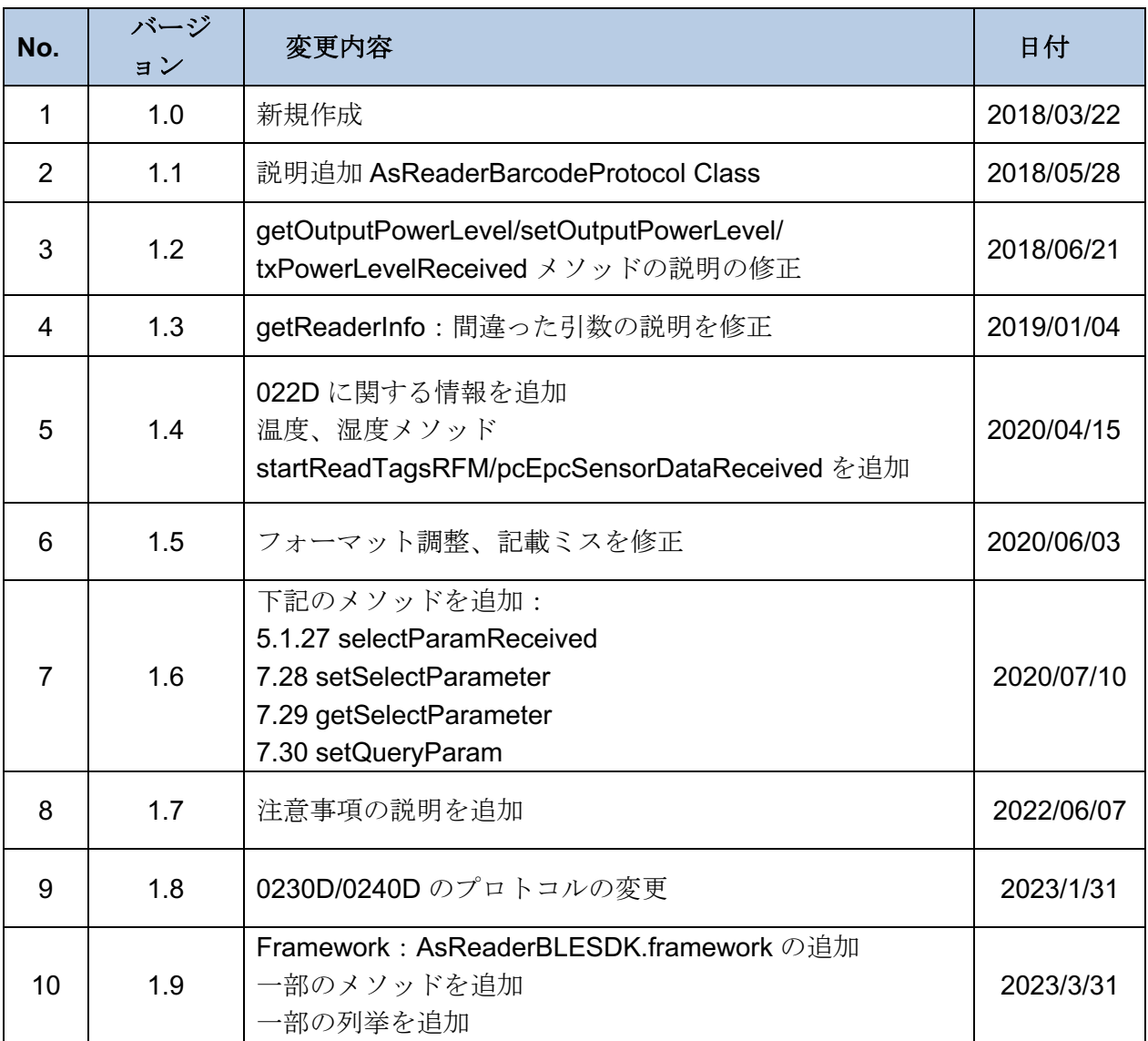

# <u>AsReader \_\_\_\_</u>

# 目 次

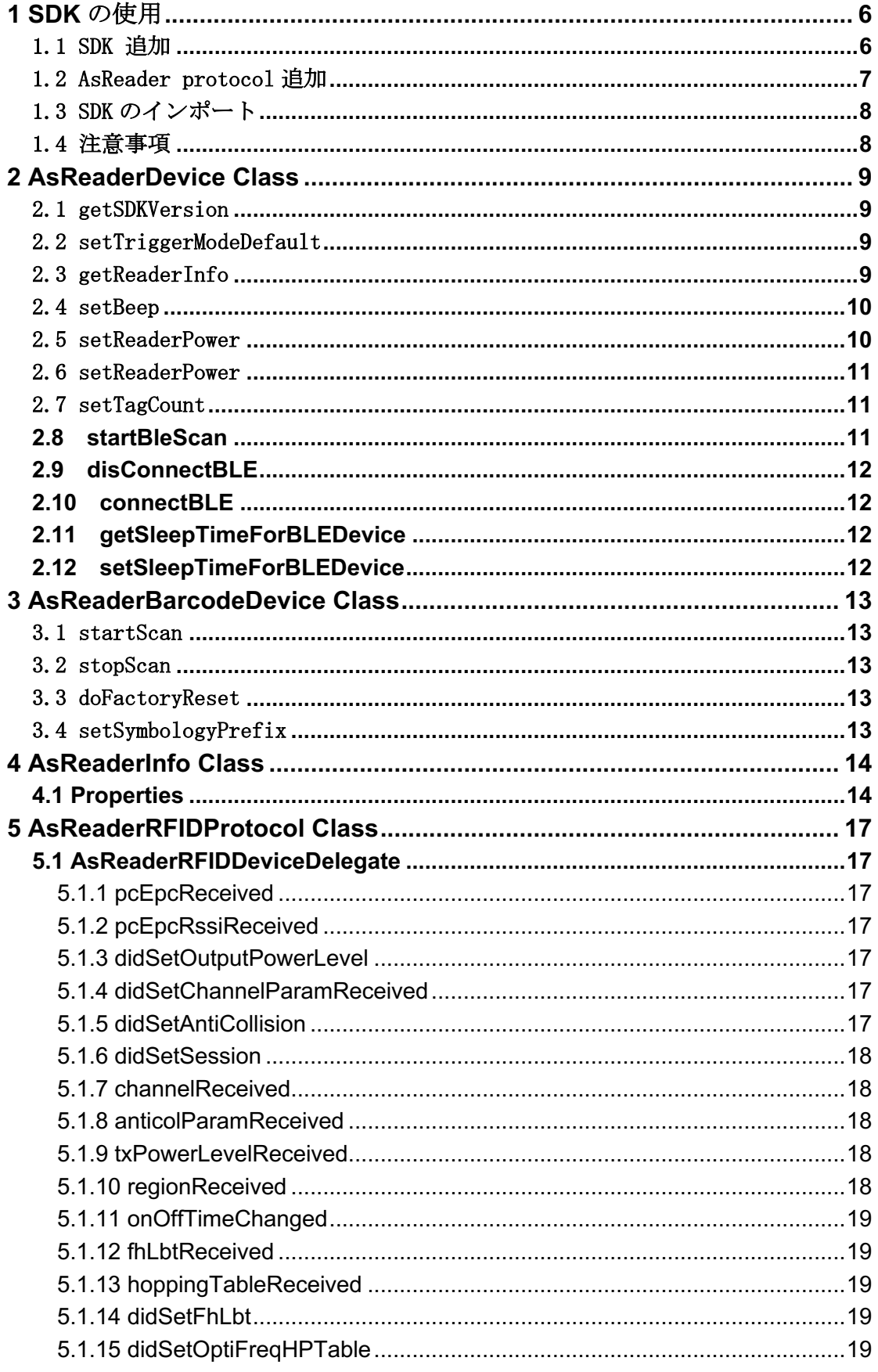

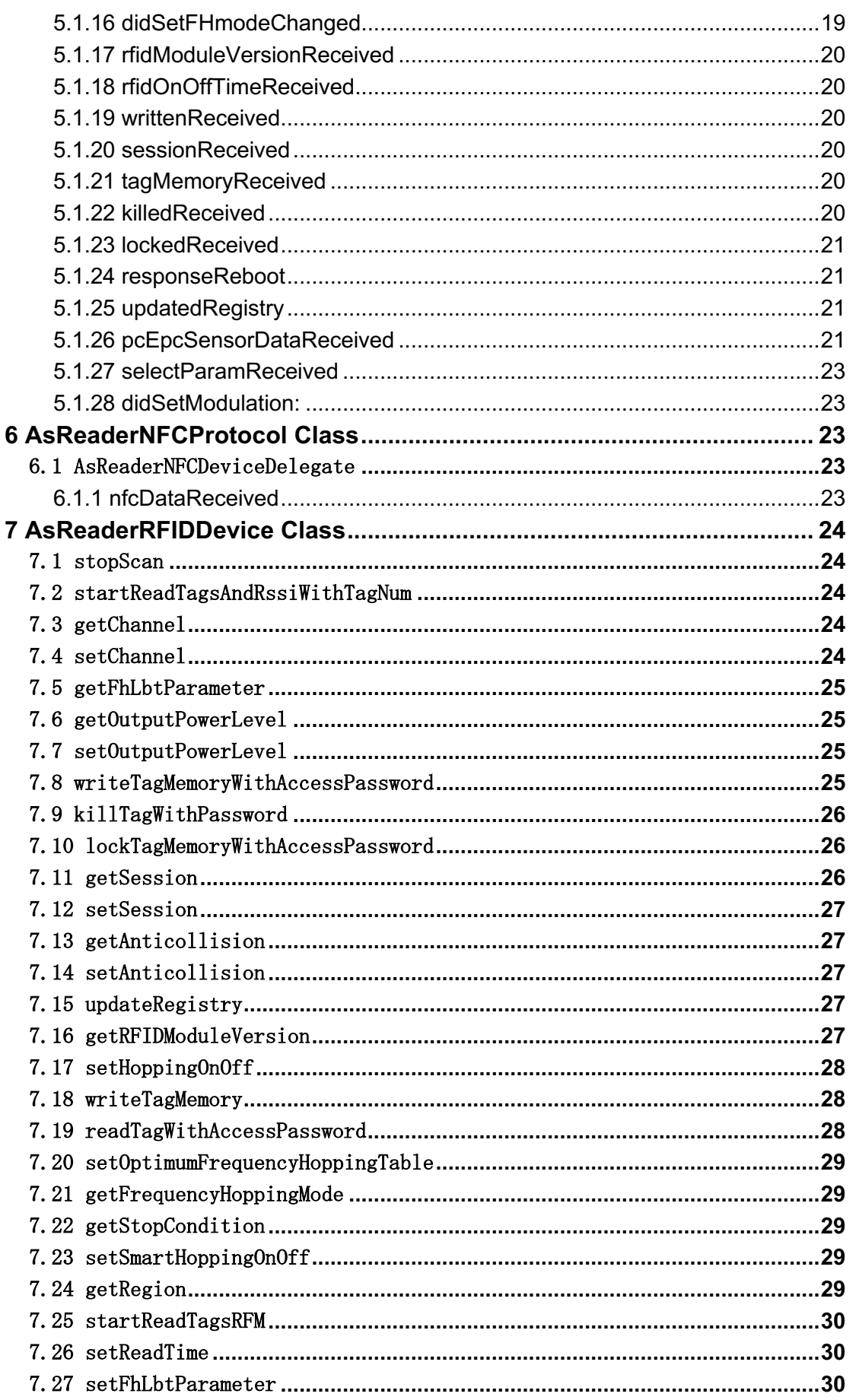

# <u>AsReader \_\_\_\_\_\_\_\_\_\_\_\_\_\_\_\_\_\_\_\_\_\_\_</u>

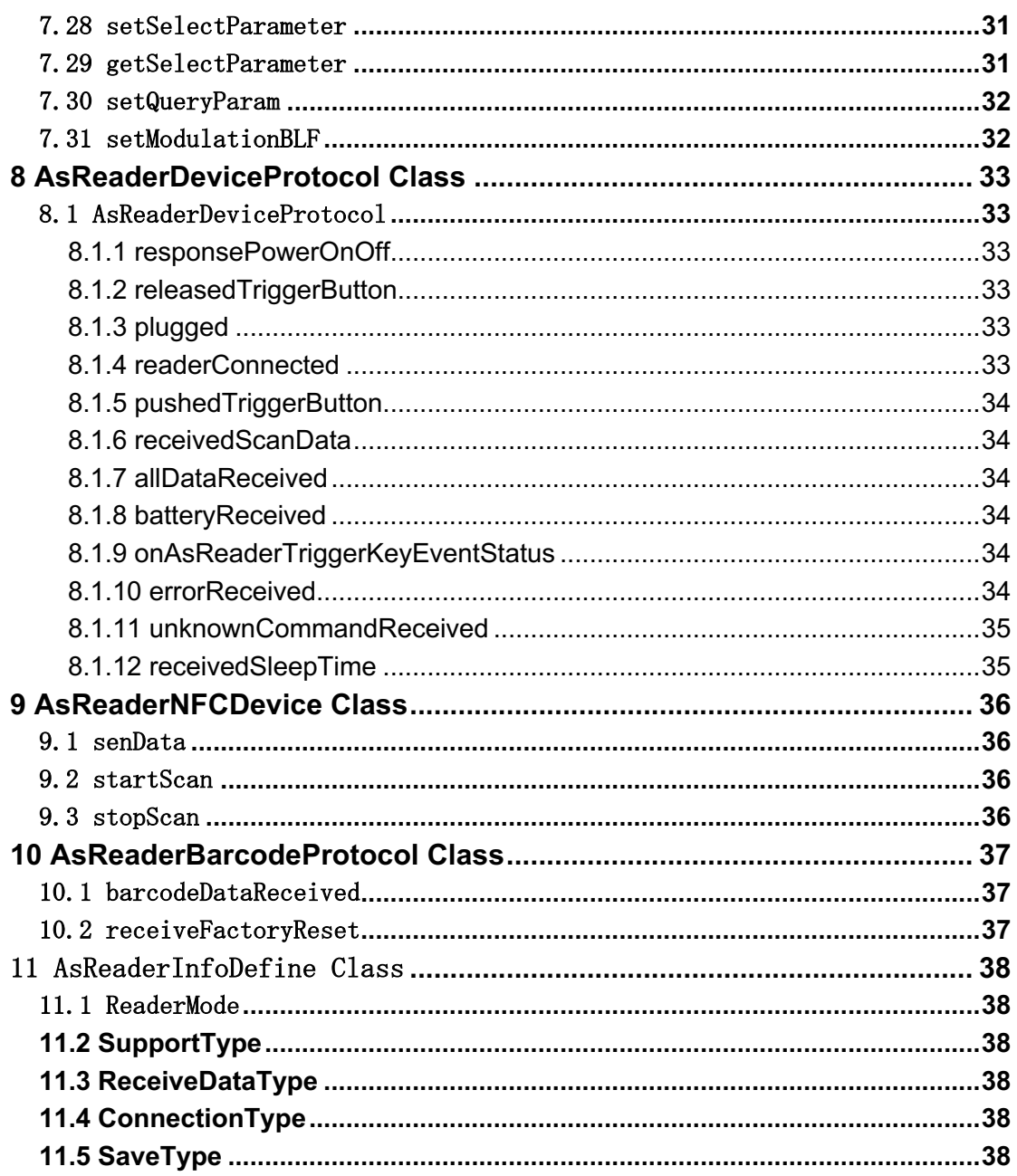

# <u>AsReader \_\_\_\_</u>

# **1 SDK** の使用

# 1.1 SDK 追加

 $\blacksquare$ 

1.1.1 TARGET  $\rightarrow$  Build phases  $\rightarrow$  Link Binary With Libraries

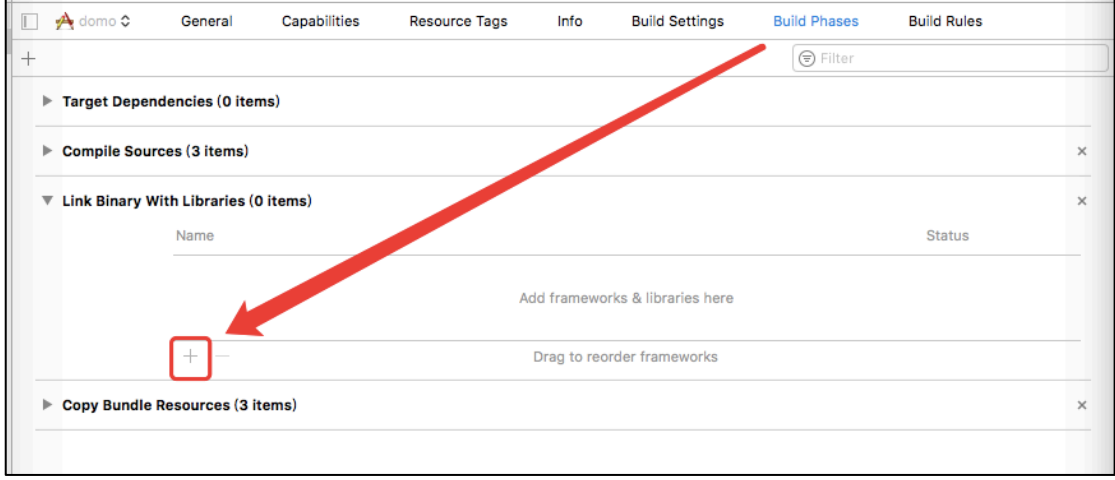

1.1.2「Add Other…」をクリックし、SDK を追加します。

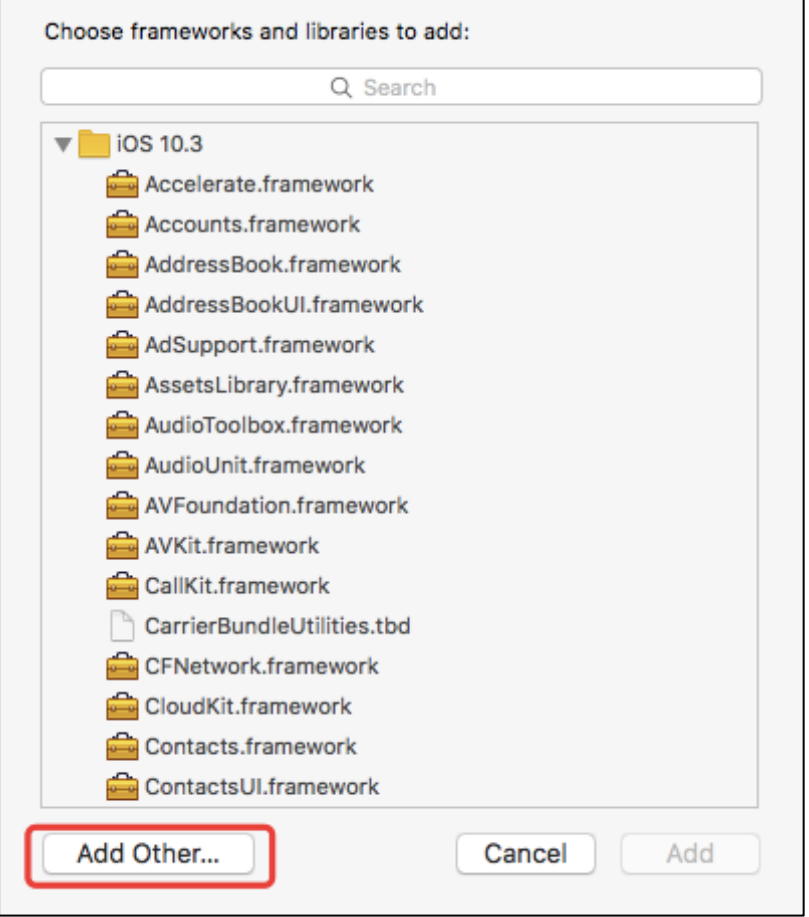

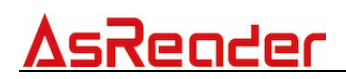

1.1.3 AsReaderDockSDK.framework を追加します。

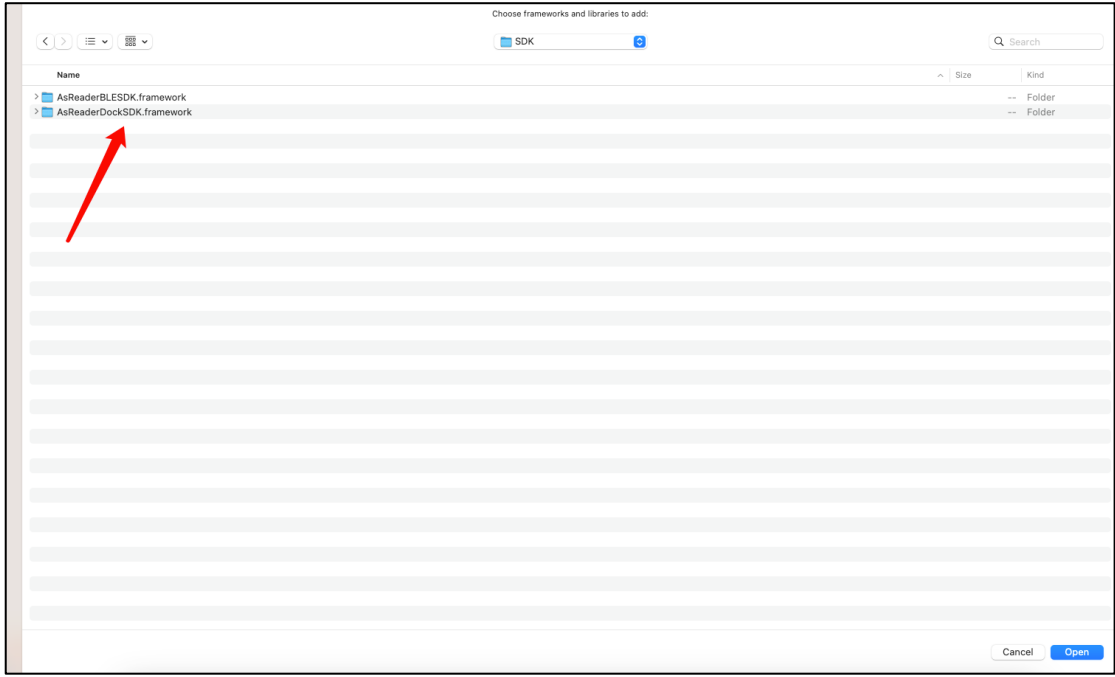

### 1.1.4 AsReaderDockSDK.framework が追加されていることを確認します。

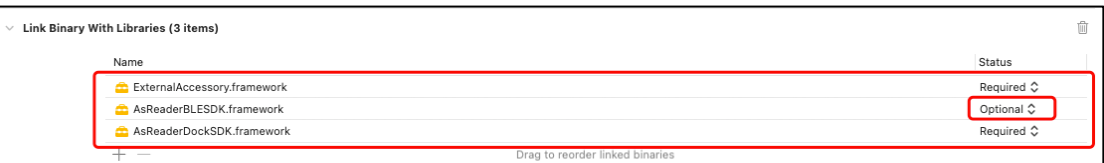

L

## 1.2 AsReader protocol 追加

### info.plist に Supported external accessory protocols を追加し、以下 を追加します。

- ASX-510R, 520R: jp.co. asx. asreader. barcode
- ASR-010D, 020D, 022D: jp.co.asx.asreader.6dongle.barcode
- ASX-300R, ASX-301R : jp.co.asx.asreader.rfid
- ASR-030D, ASR-031D: jp.co.asx.asreader.6dongle.rfid
- ASR-0230D, ASR-0240D: jp.co.asx.asreader.0230D

jp.co.asx.asreader.0240D

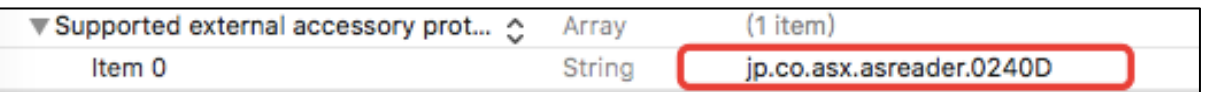

## 1.3 SDK のインポート

使用したいプロジェクトの\*.m と\*.h に、SDK を import します。 #import "AsReaderDevice.h"

### 1.4 注意事項

本 SDK を使用する時は、C++言語を使用している為、プロジェクトに.mm ファイルを追加するか、Xcode の設定に libc++を追加する必要があります。

(.mm ファイルの中身は空でよい)

連続してコマンドを送信する場合は前回の送信したコマンドのレスポン スを受け取ってから次のコマンドを送信してください。

前回の送信したコマンドのレスポンスを受け取る前に次のコマンドを送 信すると、正しく動作しない場合があります。

# **2 AsReaderDevice Class**

サポートされている AsReader:ASX-300R、ASX-301R、ASX-510R、ASX-520R 、ASR-010D、ASR-020D、ASR-030D、ASR-031D、ASR-0230D、ASR-0231D、 ASR-0240D、ASR-022D

## 2.1 getSDKVersion

### + (NSString\*) getSDKVersion;

説明:SDK バージョン情報を取得します。 返り値:バージョン(例:1.0.0)。

### 2.2 setTriggerModeDefault

注意:このメソッドは ASR-0230D, ASR-0231D, ASR-0240D, ASR-022D の みサポートします。

+ (void) setTriggerModeDefault:(BOOL)isDefault;

説明:AsReader トリガーモードを設定します。 引数: YES:トリガー操作で読み取り実行する NO:トリガー操作で読み取りを実行しない(イベント通知のみ)

## 2.3 getReaderInfo

### - (BOOL)getReaderInfo: (int)infoType;

説明:AsReader データ情報を取得します。 引数:infoType:データタイプ モジュール(0) / RFID Version(1) / メーカー(2) / 周波数(3) / タグタイプ(4)。 返り値:成功:YES 失敗:NO

## 2.4 setBeep

```
- (BOOL)setBeep: (BOOL)beepOn
   setVibration: (BOOL) vibrationOn
setIllumination: (BOOL) illuminationOn
          setLED: (BOOL) led;
```

```
説明:AsReader のビープ音、バイブ、イルミネーション、LED を設定し
ます。
  引数: beepOn: On (YES) / Off (NO)vibrationOn: On (YES) / Off (NO) illuminationon:On(YES)/ Off(NO)
       led: On (YES) / Off (NO)返り値:成功:YES
          失敗:NO
```
## 2.5 setReaderPower

- (int)setReaderPower: (BOOL) isOn beep:(BOOL)isBeep vibration: (BOOL) isVib led: (BOOL) isLed illumination:(BOOL)isIllu mode:(int)nDeviceType;

```
説明:AsReader の電源を On すると同時にビープ音、バイブ、イルミネー
ション、LED を設定します。
  引数: isBeep: On (YES) / Off (NO)
     isVib: On (YES) / Off (NO)isLed: On (YES) / Off (NO)isIllu : On (YES) / Off (NO)nDeviceType: デバイスタイプ (int 型): 未知: 99/Barcode:
  0/RFID:1/NFC:2返り値:int 型:99、未知デバイスタイプ
```
### 2.6 setReaderPower

```
- (int)setReaderPower:(BOOL)isOn
                    beep:(BOOL)isBeep 
              vibration: (BOOL) isVib
                     led:(BOOL)isLed 
            illumination:(BOOL)isIllu 
          connectedBeep:(BOOL)isConnectedBeep 
                    mode:(int)nDeviceType;
```

```
説明:AsReader の電源を On すると同時にビープ音、バイブ、イルミネー
ション、LED を設定します。
  引数 : isBeep: On (YES) / Off (NO)isVib:On(YES) / Off (NO)isLed: On (YES) / Off (NO)isI1lu:On(YES) / Off (NO)isConnectedBeep: 接続成功後、ビープ音あり:YES / ビープ音なし:NO
```

```
nDeviceType : デバイスタイプ (int 型) : 未知: 99/Barcode: 0/RFID:
1/NFC:2
```
返り値:int 型:99、未知デバイスタイプ

## 2.7 setTagCount

```
- (void)setTagCount:(int)mtnu
         setScanTime:(int)mtime 
            setCycle:(int)repeatCycle;
```
説明:スキャンされたタグをカウントします。 引数:mtnu:読み取りするタグの最大数 mtime:読取りの最大時間 repeatCycle:読取りの繰り返し回数

## **2.8 startBleScan**

### **- (BOOL)startBleScan;**

```
説明:Bluetooth で AsReader を検索します。
返り値: YES:成功
        NO:失敗
```
## **2.9 disConnectBLE**

### **- (void)disConnectBLE;**

説明:Bluetooth で接続された AsReader との接続を切断します。

## **2.10 connectBLE**

**- (void)connectBLE:(CBPeripheral \*)peripheral;**

説明:Bluetooth で接続可能な AsReader に接続します。 引数:peripheral:Bluetooth を介して接続された AsReader。

## **2.11 getSleepTimeForBLEDevice**

### **- (int)getSleepTimeForBLEDevice;**

説明:Bluetooth で接続された AsReader のスリープ時間を取得します。 返り値:int 型:AsReader のスリープ時間

## **2.12 setSleepTimeForBLEDevice**

**- (int)setSleepTimeForBLEDevice:(int)min type:(SaveType)type;**

説明:Bluetooth で接続された AsReader のスリープ時間を設定します 引数:min:AsReader のスリープ時間 type:列挙型 SaveType(11.5 を参照) 返り値:int 型:1 成功、0 失敗

# **3 AsReaderBarcodeDevice Class**

サポートされている AsReader:ASX-510R、ASX-520R、ASR-010D、ASR-020D、ASR-0230D、ASR-0231D、ASR-0240D、ASR-022D

### 3.1 startScan

#### - (BOOL)startScan;

説明:AsReader バーコードスキャンを開始します。 返り値:成功:YES 失敗:NO

### 3.2 stopScan

#### - (BOOL) stopScan;

説明:AsReader バーコードスキャンを停止します。 返り値:成功:YES 失敗:NO

### 3.3 doFactoryReset

注意:このメソッドは ASR-230D, ASR-0231D, ASR-0240D, ASR-022D の Barcode モードのみサポートします。

#### - (BOOL)doFactoryReset;

説明:初期化します(バーコードモジュール)。 返り値:成功:YES 失敗:NO

### 3.4 setSymbologyPrefix

注意:このメソッドは ASR-230D, ASR-0231D, ASR-0240D, ASR-022D の Barcode モードのみサポートします。

#### $-(B00L)$ setSymbologyPrefix;

説明:バーコードの接頭辞を表示するかを設定します。(例バーコード 「123」、 接頭辞を表示する場合「A123」) 返り値:成功:YES 該当デバイスはサポートしない or 現在はスキャン状態ではない:NO

# **4 AsReaderInfo Class**

## **4.1 Properties**

@property(nonatomic、readonly) NSString \*deviceName;//デバイス名称

@property(nonatomic、readonly) NSString \*deviceHardware;//デバイスハード ウェア

@property(nonatomic、readonly) NSString \*deviceID;//デバイスID

@property(nonatomic、readonly) NSString \*deviceManufacturer;//デバイスメ ーカー

@property(nonatomic、readonly) NSString \*deviceModelNumber;//デバイスモー ドNo.

@property(nonatomic、readonly) NSString \*deviceSerialNumber;//デバイスシ リアルNo.

@property(nonatomic、readonly) NSString \*deviceProtocol;//デバイスプロト コル

@property(readonly、assign) int readerType;//リーダータイプ

@property(readonly、assign) int currentSelectDevice;// 選択されたデバイス

ー

ー

@property(readonly、assign) BOOL isPowerOn;// モジュールパワーON

@property(readonly、assign) BOOL canUseRFID; //RFIDアクティブ

@property(readonly、assign) BOOL canUseBarcode; //Barcodeアクティブ

@property(readonly、assign) BOOL canUseNFC; //NFCアクティブ

@property(readonly、assign) BOOL isBeep; //ビープ音アクティブ

@property(readonly、assign) BOOL isVibration; //バイブレーションアクティ ブ

@property(readonly、assign) BOOL isLED; //LEDアクティブ

@property(readonly、assign) BOOL isIllumination;//イルミネーションアクテ ィブ

@property(readonly、assign) BOOL isSymbologyPrefix;// タグ先頭文字

@property(readonly、assign) BOOL isTriggerModeDefault;//デフォルトトリガ モード

@property(readonly、assign) float rfidpower;//RFID アウトプットパワー

@property(readonly、assign) float rfidPowerMax;//RFID最大アウトプットパワ

@property(readonly、assign) float rfidPowerMin;//RFID最小アウトプットパワ

@property(readonly、assign) int rfidOnTime;// RFID オンタイム

@property(readonly、assign) int rfidOffTime;//RFID オフタイム

@property(readonly、assign) int nRFIDchannel;// RFID チャンネル

@property(readonly、assign) int count;// タグカウント

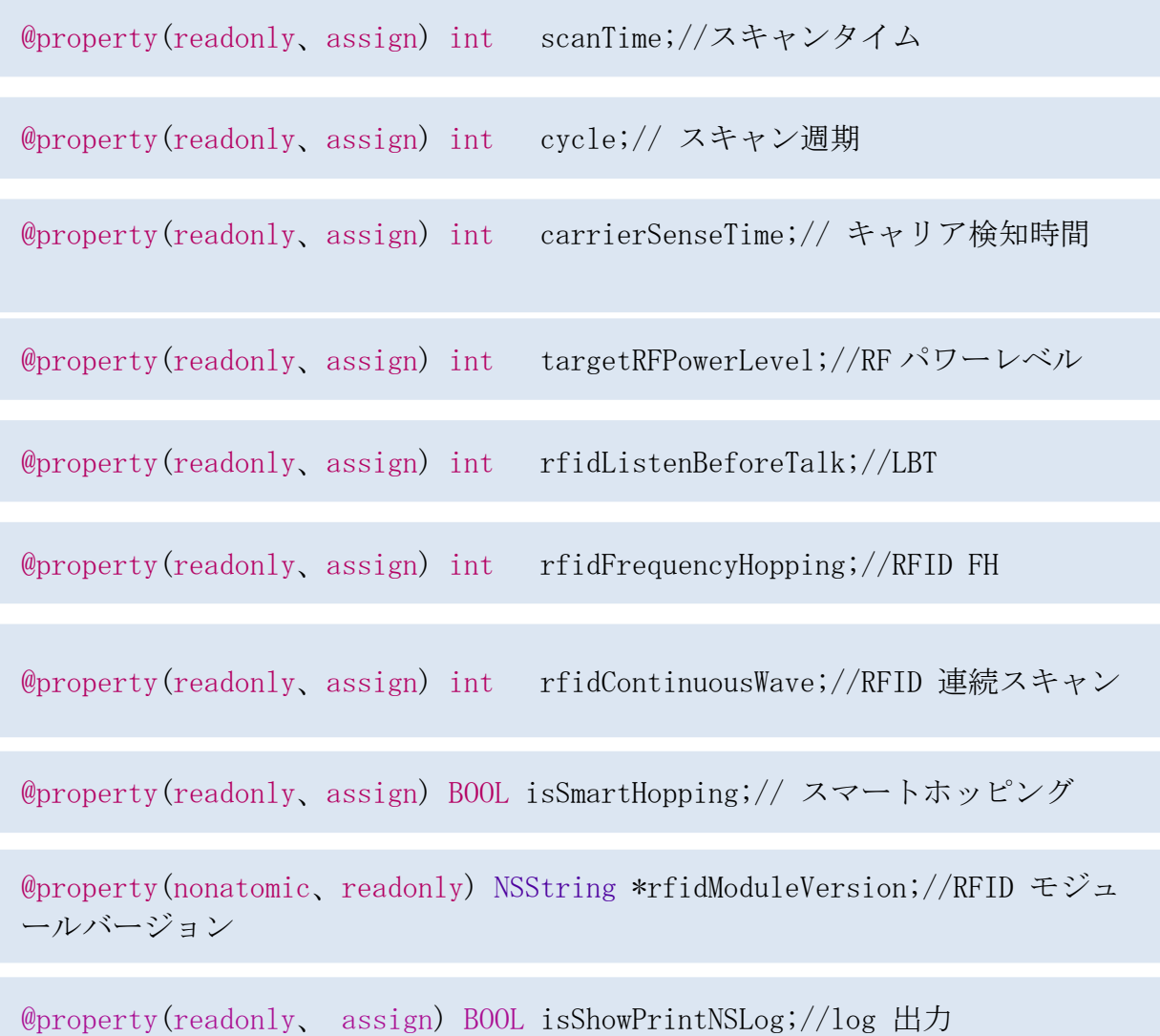

# **5 AsReaderRFIDProtocol Class**

サポートされている AsReader:ASX-300R、ASX-301R、ASR-030D、ASR-031D、ASR-0230D、ASR-0231D

# **5.1 AsReaderRFIDDeviceDelegate**

@protocol AsReaderRFIDDeviceDelegate <NSObject>

### **5.1.1 pcEpcReceived**

```
- (void)pcEpcReceived:(NSData *)pcEpc;
```
説明:「startScan」の実行結果をコールバックします。 引数:pcEpc:pcEPC データ

### **5.1.2 pcEpcRssiReceived**

- (void)pcEpcRssiReceived:(NSData \*)pcEpc rssi:(int)rssi;

説明:「startReadTagsAndRssiWithTagNum」の実行結果をコールバック します。

引数:pcEpc:pcEPC データ rssi:RSSI データ

### **5.1.3 didSetOutputPowerLevel**

### - (void)didSetOutputPowerLevel:(int)status;

説明:「setOutputPowerLevel」の実行結果をコールバックします。 引数: status:成功(0) / 失敗(0 以外)

### **5.1.4 didSetChannelParamReceived**

### - (void)didSetChannelParamReceived:(int)statusCode;

説明:「setChannel」の実行結果をコールバックします。 引数: statusCode:成功(0) / 失敗(0 以外)

### **5.1.5 didSetAntiCollision**

### - (void)didSetAntiCollision: (int)status;

```
説明:「setAnticollision」の実行結果をコールバックします。
引数: status: 成功(0) / 失敗(0 以外)
```
### **5.1.6 didSetSession**

### - (void)didSetSession: (int)status;

説明:「setSession」の実行結果をコールバックします。 引数: status:成功(0) / 失敗(0 以外)

### **5.1.7 channelReceived**

- (void)channelReceived:(int)channel channelOffset:(int)channelOffset;

説明:「getChannel」の実行結果をコールバックします。 引数:channel:RFID チャンネル channelOffset:RFID チャンネルオフセット

### **5.1.8 anticolParamReceived**

### - (void)anticolParamReceived:(int)mode Counter: (int)counter;

説明:「getAnticollision」の実行結果をコールバックします。 引数: modo:固定 Q (0) / ダイナミック Q (1)

### **5.1.9 txPowerLevelReceived**

- (void)txPowerLevelReceived: (NSData\*)power;

説明:「getOutputPowerLevel」の実行結果をコールバックします。 コールバック後 RFID TX Power 値を commonReadInfo オブジェク トに保存します。 fRFIDpower: 現在のアウトプットパワー fRFIDpowerMax: 設定できる最大のアウトプットパワー fRFIDpowerMin: 設定できる最小のアウトプットパワー

### **5.1.10 regionReceived**

### - (void)regionReceived: (int)region;

説明:「getRegion」の実行結果をコールバックします。 引数: region:リージョン

### **5.1.11 onOffTimeChanged**

### - (void)onOffTimeChanged;

説明:「setReadTime」の実行結果をコールバックします。

### **5.1.12 fhLbtReceived**

### - (void)fhLbtReceived:(NSData \*)fhLb;

説明:「getFhLbtParameter」の実行結果をコールバックします。 引数:fhLb:読取時間(16bit)、アイドル時間(16bit)、キャリア監視時 間(16bit)、ターゲット RF パワーレベル (16bit)、FH(8bit)、LBT(8bit)、  $CW(8bit)$ 

### **5.1.13 hoppingTableReceived**

### - (void)hoppingTableReceived: (NSData \*)table;

説明:「getFrequencyHoppingTable」の実行結果をコールバックしま す。

```
引数: table:テーブルサイズ(8bit)。
```
### **5.1.14 didSetFhLbt**

### - (void)didSetFhLbt:(int)status;

説明:「setHoppingOnOff」の実行結果をコールバックします。 引数: status: 成功(0) / 失敗 (0 以外)

### **5.1.15 didSetOptiFreqHPTable**

### - (void)didSetOptiFreqHPTable:(int)status;

説明:「setOptimumFrequencyHoppingTable」の実行結果をコールバック します。

引数: status:成功(0) / 失敗(1)

### **5.1.16 didSetFHmodeChanged**

### - (void)didSetFHmodeChanged;

説明:「setFrequencyHoppingMode」後コールバックします。

# AsRender

### **5.1.17 rfidModuleVersionReceived**

- (void)rfidModuleVersionReceived;
	- 説明:「getRFIDModuleVersion」後コールバックします。 RFID モジュールバージョンを AsReaderInfo クラスに保存

### **5.1.18 rfidOnOffTimeReceived**

- (void)rfidOnOffTimeReceived: (NSData\*)data;

```
説明:「getFhLbtParameter」の実行結果をコールバックします。
引数:data: RFID on/off データを CommonReaderInfo クラスに保存
```
### **5.1.19 writtenReceived**

### - (void)writtenReceived: (int)statusCode;

説明:「writeTagMemoryWithEPC」の実行結果をコールバックします。 引数: statusCode:成功(0) / 失敗(0 以外)

### **5.1.20 sessionReceived**

### - (void)sessionReceived: (int)session;

```
説明:「getSession」の実行結果をコールバックします。
引数: session: SO(0) / SL(1) / SL(2) / S3(3)
```
### **5.1.21 tagMemoryReceived**

```
- (void)tagMemoryReceived: (NSData *)data;
```

```
説明:「readTagWithAccessPassword」の実行結果をコールバックしま
す。
```
引数:data:タグの保存内容

### **5.1.22 killedReceived**

```
- (void)killedReceived: (int)statusCode;
```

```
説明:「killTagWithPassword」の実行結果をコールバックします。
引数: statusCode: 成功(0) / 失敗(0 以外)
```
# AsRender

### **5.1.23 lockedReceived**

### - (void)lockedReceived: (int)statusCode;

説明:「lockTagMemoryWithAccessPassword」の実行結果をコールバック します。 引数: statusCode: 成功(0) / 失敗(0 以外)

### **5.1.24 responseReboot**

```
- (void)responseReboot: (int) status;
```
説明:デバイス再起動の実行結果をコールバックします(FW 更新時)。 引数:status:状態コード 成功(0) / 失敗(0 以外)

### **5.1.25 updatedRegistry**

- (void)updatedRegistry: (int)statusCode;

```
説明:「updateRegistry」の実行結果をコールバックします。
引数:status:状態コード 成功(0) / 失敗(0 以外)
```
### **5.1.26 pcEpcSensorDataReceived**

### - (void)pcEpcSensorDataReceived:(NSData \*)pcEpc sensorData:(NSData \*)sensorData;

```
説明:呼び出しメソッド:startReadTagsRFM の実行結果をコールバック
します。
引数:
pcEpc:温度タグ/湿度タグデータ
sensorData:温度/湿度データ
```
<u>}</u>

サンプルコード:

```
- (void)pcEpcSensorDataReceived:(NSData *)pcEpc sensorData:(NSData
*)sensorData
{
    int codeType;//タグタイプ:2(湿度タグ)/ 3(温度タグ)
    int onChipRssiCodeValue;//タグシップRSSIデータ
   int sensorCodeValue;//温度/湿度データ (16進数)
    double calcTemp;//温度(摂氏)
   NSMutableString *tmptagid;//タグpcepcデータ (16進数)
    NSData *tagid = pcEpc;
    NSData *taghex = sensorData;
    //pcepc NSDataデータをNSStringに変換
    tmptagid = [[NSMutableString alloc] init];
    unsigned char* ptrtagid= (unsigned char*) [tagid bytes];
   for(int i = 0; i \lt tagid. length; i^{++})
         [tmptagid appendFormat:@"%02X", *ptrtagid++ & 0xFF ];
    //温度、湿度データを解析
   Byte *b = (Byte*) [taghex bytes];
   codeType = b[0];
   onChipRssiCodeValue = (b[1] \langle \langle 8 \rangle | b[2];sensorCodeValue = (b[3] \leq 8) | b[4];
   double code1 = 0;double temp1 = 0;
   double code2 = 0;
   double temp2 = 0;
    double tempCode = sensorCodeValue;
   if (codeType == 3) {
       int temp = b[7] \leq 4;
       code1 = temp + ((b[8] \gg 4) & 0x0F);
       temp = (b[8] & 0x0F) \iff 7;
       temp1 = temp + ((b[9] \gg 1) \& 0x7F);
        temp = (b[9] & 0x01) \leq 8;
       temp = (\text{temp} + b[10]) \leq 3;code2 = temp + ((b[11] \gg 5) & 0x07);temp = (b[11] & 0x1F) \leq 6;
        temp2 = temp + ((b[12] \gg 2) & 0x3F);
       calcTemp = ((temp2 - temp1) / (code2 - code1) * (tempCode - code1)+ temp1 - 800) / 10;
```
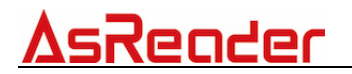

### **5.1.27 selectParamReceived**

- (void)selectParamReceived: (NSData \*)selParam;

説明:select 機能を取得する時、コールバックします。 getSelectParameter メソッドを呼び出すと、実行結果をコールバックし ます。 引数:ターケット (3桁)、動作(3桁)、ストレージ (2桁)、イン ジケーター(32 桁)、長さ(8桁)、切断(1桁)、保留(7 桁)、マ スク (0~255 桁)。

### **5.1.28 didSetModulation:**

```
説明:メソッド「setModulationBLF」を呼び出した後に実行結果をコー
ルバックします。
引数: status: 成功 (0x00)
```
# **6 AsReaderNFCProtocol Class**

サポートされている AsReader:ASR-0240D

### 6.1 AsReaderNFCDeviceDelegate

@protocol AsReaderNFCDeviceDelegate <NSObject>

### **6.1.1 nfcDataReceived**

#### - (void)nfcDataReceived:(NSData \*)data;

```
説明:NFC タグデータを取得時にコールバックします。
引数:data:NFC タグデータ
```
# **7 AsReaderRFIDDevice Class**

サポートされている AsReader:ASX-300R、ASX-301R、ASR-030D、ASR-031D、ASR-0230D、ASR-0231D

## 7.1 stopScan

- (BOOL) stopScan;

説明:RFID スキャンを停止します。 返り値:成功:YES 失敗:NO

## 7.2 startReadTagsAndRssiWithTagNum

### - (BOOL)startReadTagsAndRssiWithTagNum: (int)maxTags maxTime:(int)maxTime repeatCycle:(int)repeatCycle;

説明:RFID の読取りを開始します。同時に RSSI データも読取ります。 引数:maxTags:読み取りするタグの最大数 mtime:読取りの最大時間 repeatCycle:読取りの繰り返し回数 返り値:成功:YES 失敗:NO

## 7.3 getChannel

- (BOOL) getChannel;

```
説明:RF チャンネルを取得します。
返り値:成功:YES
      失敗:NO
```
## 7.4 setChannel

```
- (BOOL) setChannel: (int) channel
     channelOffset: (int)channelOffset;
```
説明:AsReader に「Set current RF channel」コマンドを送信します。 返り値:成功:YES

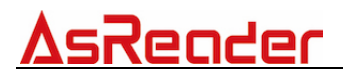

失敗:NO

## 7.5 getFhLbtParameter

### - (BOOL) getFhLbtParameter;

説明: FH と LBT の引数を取得します。 返り値:成功:YES 失敗:NO

## 7.6 getOutputPowerLevel

### - (BOOL) getOutputPowerLevel;

```
説明:現在の Tx パワーレベル及び最大と最小 Tx パワーレベルを取得し
ます。(取得された Tx パワーレベルは txPowerLevelReceived デリゲー
トを通して CommonReaderInfo クラスに値をセットします)
返り値:成功:YES
      失敗:NO
```
## 7.7 setOutputPowerLevel

```
説明: Tx パワーレベルを設定します。
  引数: power:Tx パワーレベル(日本版のTx パワーレベル範囲:18~
24dBm、日本版以外の Tx パワーレベル範囲:18〜25dBm)。
  返り値:成功:YES
         失敗:NO
- (BOOL)setOutputPowerLevel: (int)powerLevel;
```
### 7.8 writeTagMemoryWithAccessPassword

```
-(BOOL)writeTagMemoryWithAccessPassword:(int)accessPassword 
                                        epc:(NSData *)epc 
                                memoryBank:(int)memoryBank 
                             startAddress: (int) startAddress
                            dataToWrite:(NSData*)dataToWrite;
```
説明:タグデータを書き込みます。

引数:accessPassword:アクセスパスワード 00000000 epc:タグ memoryBank:  $RFU(0) / EPC(1) / TID(2) / User(3)$ startAddress:スタートアドレス

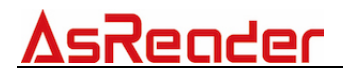

 dataToWrite:書込みデータ 返り値:成功:YES 失敗:NO

### 7.9 killTagWithPassword

### - (BOOL)killTagWithPassword:(int)password epc:(NSData \*)epc;

説明:タグをキルします。 注意:タグをキルする時、必ずパスワードを設定してください。 引数:password:パスワード 00000000 に設定された場合、タグキル無効 epc:タグの EPC 返り値:成功:YES 失敗:NO

### 7.10 lockTagMemoryWithAccessPassword

- (BOOL)lockTagMemoryWithAccessPassword:(int)accessPassword epc:(NSData \*)epc lockData:(int)lockData;

説明:タグをロックします。 注意:タグをロックする時、必ずパスワードを設定してください。 引数:accessPassword:アクセスパスワード 0x00000000 に設定された場 合、タグロック無効。 epc:タグの EPC lockData:ロックデータ 返り値:成功:YES 失敗:NO

### 7.11 getSession

- (BOOL) getSession;

説明:session を取得します。 返り値:成功:YES 失敗:NO

### 7.12 setSession

### - (BOOL)setSession:(int)session**;**

説明:session を設定します。 引数: session S0(0) / S1(1) / S2(2) / S3(3) 返り値:成功:YES 失敗:NO

## 7.13 getAnticollision

### - (BOOL) getAnticollision;

説明:アンチコリジョンモードを取得します。 返り値:成功:YES 失敗:NO

## 7.14 setAnticollision

### - (BOOL)setAnticollision: (int)mode Counter: (int)counter;

説明:アンチコリジョンモードを設定します。 引数: mode: 固定 Q(0) / ダイナミック Q(1) counter:カウンター(初期値 1) 返り値:成功:YES 失敗:NO

## 7.15 updateRegistry

### - (BOOL)updateRegistry;

説明:レジストリを更新します。 返り値:成功:YES 失敗:NO

## 7.16 getRFIDModuleVersion

### - (BOOL)getRFIDModuleVersion;

説明:RFID モジュールバージョンを取得します。

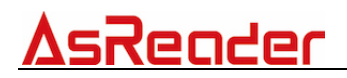

返り値:成功:YES 失敗:NO

## 7.17 setHoppingOnOff

### - (BOOL)setHoppingOnOff: (BOOL) isOn;

説明:FH と LBT を設定します。 引数:isOn:YES:ホッピング引数を 2、LBT 引数を 1 に設定 NO:ホッピング引数を 1、LBT 引数を 2 に設定 注:On/OffTime、Hopping を順番に設定する必要な場合、 setFhLbtParameter メソッドをお勧めします。 返り値:YES:メソッドの実行に成功 NO:メソッドの実行に失敗

### 7.18 writeTagMemory

- (BOOL)writeTagMemoryWithEPC: (NSData \*)epc dataToWriteAscii: (NSString \*)dataToWrite;

説明:タグデータを書き込みます。 引数:epc:タグ EPC。 dataToWrite:書込みデータ 返り値:成功:YES 失敗:NO

### 7.19 readTagWithAccessPassword

```
説明:指定されるメモリの Type C タグデータを読取ります。
  引数:accessPassword:アクセスパスワード 
        epc:タグ 
        memoryBank: RFU (0) / EPC (1) / TID (2) / User (3) startAddress:スタートアドレス
       dataLength: データの長さ
  返り値:成功:YES
         失敗:NO
- (BOOL)readTagWithAccessPassword:(int)accessPassword 
                           epc:(NSData *)epc 
                     memoryBank:(int)memoryBank 
                  startAddress: (int) startAddress
                    dataLength: (int)dataLength;
```
## 7.20 setOptimumFrequencyHoppingTable

#### - (BOOL)setOptimumFrequencyHoppingTable;

説明:最適な FH チャンネルテーブルを自動設定します。 返り値:成功:YES 失敗:NO

### 7.21 getFrequencyHoppingMode

- (BOOL) getFrequencyHoppingMode;

説明:FH モードを取得します。 返り値:成功:YES 失敗:NO

### 7.22 getStopCondition

### - (BOOL) getStopCondition;

説明:StopCondition の値を取得します。 返り値:成功:YES 失敗:NO

## 7.23 setSmartHoppingOnOff

- (BOOL)setSmartHoppingOnOff: (BOOL)isOn;

```
説明:スマート FH モードを設定します。
  引数:isOn:スマート FM モード スマートモード有効(YES) /スマート FH
モード無効(NO)
  返り値:成功:YES
        失敗:NO
```
## 7.24 getRegion

### - (BOOL)getRegion;

説明:リージョン情報を取得します。

## 7.25 startReadTagsRFM

### - (BOOL)startReadTagsRFM: (int)codeType maxTags:(int)maxTags maxTime:(int)maxTime repeatCycle:(int)repeatCycle;

説明:RFID 温度タグ/湿度タグの読み取りを開始します。 引数:codeType:タグのタイプ 温度タグ:3、湿度タグ:2 mtnu: 読み取りするタグの最大数 mtime: s を単位として読取りの最大時間 repeatCycle: 読取りの繰り返し回数

返回值:YES:メソッドの実行に成功

NO:メソッドの実行に失敗

### 7.26 setReadTime

- (BOOL)setReadTime: (int)ReadTime idleTime:(int)IdleTime;

说明:読取タイムとアイドルタイムを設定します。 引数:ReadTime:読取タイム (ms) IdleTime:アイドルタイム(ms) 注:On/OffTime、Hopping を順番に設定する必要な場合、 setFhLbtParameter メソッドをお勧めします。 返り値:YES:メソッドの実行に成功 NO:メソッドの実行に失敗

### 7.27 setFhLbtParameter

```
- (BOOL)setFhLbtParameter: (int)ReadTime
                  idleTime:(int)IdleTime 
         carrierSenseTime: (int)carrierSenseTime
       targetRFPowerLevel: (int) targetRFPowerLevel
         frequencyHopping: (int)frequencyHopping
          listenBeforeTalk:(int)listenBeforeTalk 
           continuousWave: (int)continuousWave;
```

```
説明:FH と LBT の引数を設定します。
引数:readTime:読取り時間(ms)
     idleTime:アイドル時間(ms)
```
 carrierSenseTime: キャリア検知時間(ms)。固定値:50 targetRFPowerLevel:ターゲット RF パワーレベル。固定値:-740 frequencyHopping:起動:1 及び以上/禁止:0 listenBeforeTalk:起動:1 及び以上/禁止:0 continuousWave: 固定値:0

注:Hopping をオンにする場合、引数 frequencyHopping を 2 に設定、 引数 listenBeforeTalk を 1 に設定する必要;Hopping をオフにする場合、引 数 frequencyHopping を 1 に設定、引数 listenBeforeTalk を 2 に設定する必 要です。

返り値:YES:メソッドの実行に成功 NO:メソッドの実行に失敗

### 7.28 setSelectParameter

```
- (BOOL)setSelectParameter: (int)target
                      action:(int)action 
                  memoryBank:(int)memoryBank 
                     pointer:(int)pointer 
                       length:(int)length 
                   truncate: (int) truncate
                    mask:(NSData *)mask;
```

```
説明:フィルター機能を設定します。
引数: target : session: S0(000b)、S1(001b)、S2(010b)、S3(011b)、
SL(100b)
     action : 参照標準:ISO18000-6C
    memoryBank : エリア: RFU (00b)、EPC (01b)、TID (10b)、User
(11b)
     pointer :フィルターのスタートアドレス
     length : フィルターデータの長さ
    truncate : タグを切断、切断しない(0)
     mask : フィルターするデータ
返り値:成功:YES 
       失敗:NO
```
### 7.29 getSelectParameter

#### - (BOOL) getSelectParameter;

説明:select 機能のコンフィグ引数を取得します。 返り値:成功:YES 失敗:NO

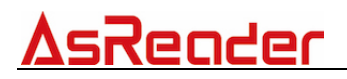

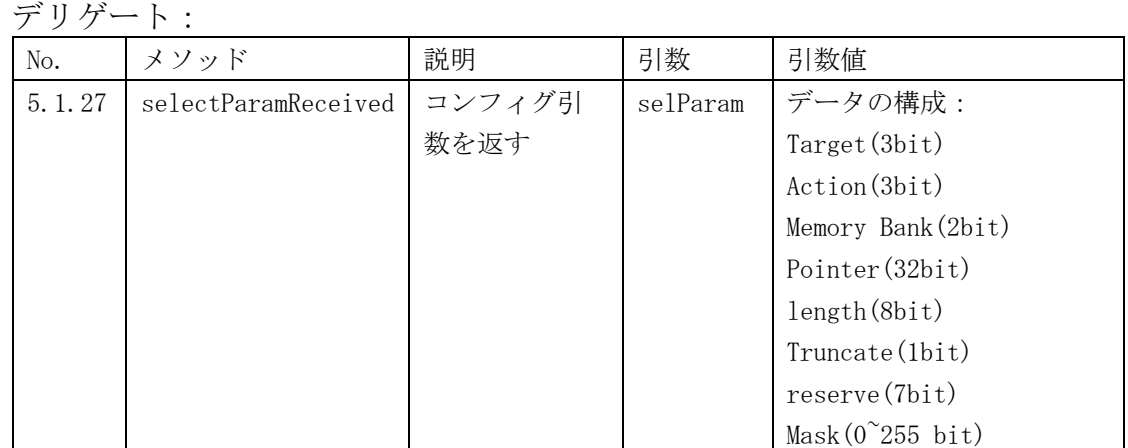

## 7.30 setQueryParam

```
- (BOOL)setQueryParam: (int)divideRatio
                     m:(int)mtrext: (int)trext
             selection: (int) selection
               session: (int) session
                target: (int) target
              qValue:(int)qValue;
```

```
説明:クエリ引数を設定します。
引数: dr : DR=8 (0)、DR=64/3 (1)
      m : M=1 (0), M=2 (1), M=4 (2), M=8 (3)
      trext : No pilot tone (0), Use pilot tone (1)sel : All (0 \text{ or } 1), \tilde{S}L (2), SL (3)session : S0 (0)、S1 (1)、S2 (2), S3 (3)
      target : A(0), B(1)q : 0-15、インベントリーサイクルのスロット数です。
返り値:成功:YES
        失敗:NO
```
### 7.31 setModulationBLF

### **- (BOOL)setModulationBLF:(int)blf rxMod:(int)rxMod dr:(int)dr;**

```
説明:RFID モジュールの変調方式などを設定します。
引数: blf : BLF_160 (160)、BLF_250 (250)、BLF_320 (320)、BLF_640
(640)
     rxMod : FM0 (0)、M2 (1)、M4 (2)、M8 (3)
     dr : 8(0), 64/3(1)返り値:成功:YES
       失敗:NO
```
# **8 AsReaderDeviceProtocol Class**

サポートされている AsReader:ASX-300R、ASX-301R、ASX-510R、ASX-520R 、ASR-010D、ASR-020D、ASR-030D、ASR-031D、ASR-0230D、ASR-0231D、 ASR-0240D 、ASR-022D

## 8.1 AsReaderDeviceProtocol

@protocol AsReaderDeviceProtocol <NSObject>

### **8.1.1 responsePowerOnOff**

- (void)responsePowerOnOff: (BOOL) isOn HWModeChange: (BOOL) isHWModeChange;

```
説明:「setReaderPower」の実行結果をコールバックします。
 引数: isOn: パワーオン (YES) / パワーオフ (NO) 。
       isHWModeChange:HW モード、チェンジ(YES)/チェンジしない
(N0)<sub>o</sub>
```
### **8.1.2 releasedTriggerButton**

### - (void)releasedTriggerButton;

```
説明:「setTriggerModeDefault」が「yes」の時、 トリガー離すとコー
ルバックします。
```
### **8.1.3 plugged**

- (void)plugged:(BOOL)plug;

説明:AsReader とデバイスの接続状態変化時、変化結果をコールバック します。

引数:plug:接続:YES/切断:NO

### **8.1.4 readerConnected**

```
- (void)readerConnected: (int) status;
```

```
説明:「setReaderPower」の実行結果をコールバックします。
引数: status: 接続 (255) /切断 (0) 。
```
### **8.1.5 pushedTriggerButton**

### - (void)pushedTriggerButton;

説明:「setTriggerModeDefault」が「yes」の時、 トリガー押すとコー ルバックします。

### **8.1.6 receivedScanData**

-(void)receivedScanData:(NSData \*)readData

説明:スキャンされたデータを取得時にコールバックします。 引数: data: 取得したデータ

### **8.1.7 allDataReceived**

### - (void)allDataReceived:(NSData \*)data;

説明:全種類のタグデータを取得します。 引数:タグデータ

### **8.1.8 batteryReceived**

### - (void)batteryReceived:(int)battery;

説明:電池残量を取得します。 引数:battery:電池残量

### **8.1.9 onAsReaderTriggerKeyEventStatus**

- (void)onAsReaderTriggerKeyEventStatus: (NSString\*)status;

説明:トリガーを押下時にコールバックします。 引数:status:ステータス

### **8.1.10 errorReceived**

### - (void)errorReceived:(NSData \*)errorCode;

説明: エラー情報を取得します。 引数: errorCode: エラーコード、指令コード、サブエラーコード

### **8.1.11 unknownCommandReceived**

**-(void)unknownCommandReceived:(int)commandCode;**

説明:定義されないコマンドをレスポンスします。 引数:commandCode:コマンドデータ

### **8.1.12 receivedSleepTime**

**- (void)receivedSleepTime:(int)time isAck:(BOOL)isAck;**

説明:メソッド「getSleepTimeForBLEDevice」または 「setSleepTimeForBLEDevice」を呼び出した後に実行結果をコールバッ クします。 引数:time:Bluetooth で接続された AsReader のスリープ時間 isAck:YES:メソッド「setSleepTimeForBLEDevice」を呼び出 した後に「YES」を返します。 NO:メソッド「getSleepTimeForBLEDevice」を呼び出し た後に「NO」を返します。

# **9 AsReaderNFCDevice Class**

サポートされている AsReader:ASR-0240D

#define NFC\_CMD\_INVENTORYSET  ${0x02, 0x00, 0x6F,}$ 0x02, 0x03, 0xE8, 0x03, 0x61, 0x0D} #define NFC CMD STARTSCAN  ${0x02, 0x00, 0x4E}$ 0x07、 0x00、 0x51、 0x0F、 0x80、 0xFF、 0xFF、 0x00、 0x03、 0x38、  $0x0D$  $\# \text{define } \text{NFC} \text{ CMD} \text{STOPSCAN}$   $\{0x02, 0x00, 0x4E,$ 0x07、 0x00、 0x00、 0x00、 0x80、 0x00、 0x00、 0x00、 0x03、 0xDA、

NFC\_CMD\_INVENTORYSET: 棚卸コマンド NFC CMD STARTSCAN:スタートスキャンコマンド NFC CMD STOPSCAN:ストップスキャンコマンド

## 9.1 senData

- (BOOL)sendData: (NSData \*)sendData;

説明:データを送信します。 返り値:成功:YES 失敗:NO

## 9.2 startScan

#### - (BOOL)startScan;

説明:NFC スキャンを開始します。 返り値:成功:YES 失敗:NO

### 9.3 stopScan

- (BOOL) stopScan;

説明:NFC スキャンを停止します。 返り値:成功:YES 失敗:NO

# **10 AsReaderBarcodeProtocol Class**

サポートされている AsReader:ASX-510R、ASX-520R、ASR-010D、ASR-020D、ASR-0230D、ASR-0231D、ASR-0240D、ASR-022D

## 10.1 barcodeDataReceived

- (void)barcodeDataReceived:(NSData \*)data;

説明:バーコードデータを取得します。バーコードモードの場合、トリ ガー押すもしくは「startScan」メソッドを呼び出し後、結果をコールバック します。

引数:data:バーコードデータ

## 10.2 receiveFactoryReset

注意:このメソッドは ASR-0230D、ASR-0231D、ASR-0240D、ASR-022D の バーコードモードのみサポートします。

### - (void)receiveFactoryReset: (int) status;

説明:「doFactoryReset」の実行結果をコールバックします。 引数:status:ステータス、リセット開始(0)/リセット成功(255)。

# 11 AsReaderInfoDefine Class

## 11.1 ReaderMode

AsReader のモード  $ReaderModelInknown = -1$ ReaderModeBarcode = 0 ReaderModeRFID ReaderModeNFC ReaderModeDual ReaderModeRFIDLF

# **11.2 SupportType**

サポートしているモード SupportTypeNone =  $-1$ SupportTypeBarcode = 0 SupportTypeRFID SupportTypeNFC SupportTypeDual SupportTypeRFIDLF

# **11.3 ReceiveDataType**

AsReader 読取データのタイプ  $ReceiveDataTypeUnknown = -1$ ReceiveDataTypeBarcode = 0 ReceiveDataTypeRFID ReceiveDataTypeNFC ReceiveDataTypeRFIDLF

# **11.4 ConnectionType**

接続タイプ ConnectionTypeUSB ConnectionTypeBLE

# **11.5 SaveType**

保存タイプ SaveType\_Permanet SaveType\_Temporary